**AutoCAD With Serial Key Free Download**

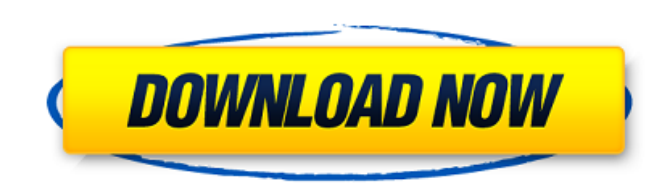

## **AutoCAD License Keygen 2022**

This article focuses on AutoCAD 2018, an essential component in the graphics design process. An architectural or engineering design can be realized with precision thanks to the powerful and flexible tools and applications 2018 can help you design for your projects. The power of AutoCAD What's new in AutoCAD 2018 AutoCAD 2018 AutoCAD can import and export both 2D and 3D models and designs, as well as render them and add animation. AutoCAD 20 modeling tool for architects and engineers. It enables you to construct and edit detailed 3D models from 2D drawings. The latest version of AutoCAD includes two sets of software: AutoCAD Classic and AutoCAD LT. AutoCAD Cla features. AutoCAD LT is a low-cost, high-performance alternative for users who need to work at less than maximum capability. AutoCAD Classic 2018 and AutoCAD LT 2018 include the following: Faster and more responsive than e Mac Performance AutoCAD 2018 includes support for Windows 10 in both 32-bit and 64-bit editions and Apple macOS High Sierra. It also includes major enhancements to the performance of the operating system, improving the res 2018 include the following: AutoCAD LT 2018 for Windows includes the AutoCAD LT 2018 product family and Windows 10. New version of AutoCAD LT with a 100% new user interface, new user experience, and new features for more e the following: AutoCAD LT 2018 for Windows includes AutoCAD LT 2018. AutoCAD LT 2018 for macOS includes the AutoCAD LT 2018 product family and macOS High Sierra.

Xref to most other CAD systems Xref to other CAD systems is very common in AutoCAD Torrent Download. The default table of contents window shows all.dwg files opened in the program and you can export the table of contents t the current TOC, the last used TOC and a link to the TOC file. You can export the TOC in a number of formats. Database access Since AutoCAD 2010, database access has been available through its SQL Server installation is av website. Both the database and the SQL Server service are installed on a separate machine and managed via the dedicated SQL Server Control Center. To access the database, choose Tools | Database Utilities. To connect to a to open the menu). In the Connection Name field, enter the connection string provided by the SQL server administrator. If the SQL Server installation includes a preconfigured ODBC connection string, the required driver wil sources. If you are connected to a different data source, the SQL Server utility will appear in a different location on the menu bar. The SQL Server utility dialog offers a number of tabs, including Table This tab is the m and edited. The tool bar options are: + + (insert) - - (delete) = = (search) \/ (split) \ \_ (unsearch) | > (back) : -> (next) ! -> (previous) Tab This tab allows you to select objects to edit, move, copy, delete or clone. and edited. Views This tab allows you to create, import a1d647c40b

## **AutoCAD Crack + Free [Mac/Win] (2022)**

### **AutoCAD Crack For Windows**

Start "Autodesk AutoCAD 2020", then click "Generate File" from main menu. IMPORTANT: A window will appear. Give a name to your file and save the file. Then go to the "Your Autodesk Account" section. Click on "Download". Th you download your key, you have to install it to your autocad. Download the setup file from "my.autocad.com" and install it. Run "Autodesk AutoCAD 2020" and enter the key. Then you will get a window that will ask you to up "Your Autodesk Account" section. Click on "Download" Give a name to the file and save the file. Then go to the "Your Autodesk Account" section and click on "Import File" and select the file that you downloaded in step 12. file. Then go to the "Your Autodesk Account" section. Click on "Download". Then click on "Start keygen" button. You will get your key and "my.autocad.com" website will be displayed. After you download your key, you have to 2020" and enter the key. Then you will get a window that will ask you to upgrade or not. If you answer "Yes", you will get an installation dialog. Then install and activate your product. Then go to the "Your Autodesk Accou click on "Import File" and select the file that you downloaded in step 13. Then enter the "name" that you gave in step 14. IMP

### **What's New in the AutoCAD?**

Import and use stickers and markers with no additional drawing steps. Use emojis and symbols to enhance your designs. StickerSet: Import and use stickers and markers with no additional drawing steps. Use emojis and symbols drawings within the workspace. Change the current workspace using the workspace dropdown. Workspace Properties: Update workspace properties: Woldate workspace properties as you add and remove drawings. Inspect: Inspect aut when opening/updating files, setting preference values, and interacting with other apps. Design apps receive performance updates that include responsiveness and reduced file size, giving you more capacity to work and save. Improvements to New Drawing Creation: Include new drawing creation options that let you focus on design and layout. Include new drafting commands: Layer Manager: Use the Layer Manager to manage your drawing layers. You can organize and find drawings. They are similar to folders and labels. You can search tags and move them between drawings and project folders. Sketch: Sketch is a new feature for editing 2D views. Use Sketch to quickly create AutoCAD for iPad. Install extensions directly on your iPad to improve productivity. Printing: Print wireframe, profile, and dimension views. Trace: Choose to show or hide layers and annotation when tracing. Interactive Hel This is helpful when the command is a multiple step process. Speech Recognition: You can use the speech feature to enter values, copy and paste, and navigate your

# **System Requirements For AutoCAD:**

Minimum: OS: Windows XP SP2 / Vista SP2 / 7 SP1 / 8 / 8.1 / 10 (32-bit and 64-bit) CPU: 2.0 GHz Dual Core (most modern PCs are fine) RAM: 1 GB Hard Drive: ~2 GB Graphics: NVIDIA GTX 460 / AMD HD 7850 / R9 290, AMD HD 7950

Related links: